# **Tabuky - položky konfiguraného okna**

Editácia všetkých objektov v procese [D2000 CNF](https://doc.ipesoft.com/pages/viewpage.action?pageId=1540384) prebieha v [konfiguranom okne](https://doc.ipesoft.com/pages/viewpage.action?pageId=1540401), ktorého uritá as obsahu je spoloná pre všetky editovatené objekty a as závisí od typu editovaného objektu.

Konfigurané okno objektov typu Tabuka pozostáva z viacerých astí (stránok), ktoré obsahujú príbuzné parametre.

[Základné vlastnosti](#page-0-0) [Logické skupiny](https://doc.ipesoft.com/pages/viewpage.action?pageId=1541789) **[Tabuka](#page-0-1)** 

## <span id="page-0-0"></span>**Základné vlastnosti**

## **Popis**

Textový reazec popisujúci danú tabuku. Maximálny poet znakov: 128. Možnos použi [Slovník](https://doc.ipesoft.com/pages/viewpage.action?pageId=1541677) (pre otvorenie stlate **CTRL+L**).

## <span id="page-0-1"></span>**Tabuka**

## **Typ štruktúry**

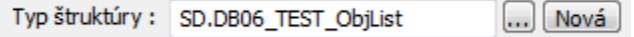

Objekt typu [Definícia štruktúry](https://doc.ipesoft.com/pages/viewpage.action?pageId=1540725), ktorým je urený typ štruktúry. Ak je Tabuka použitá, nie je typ štruktúry možné zmeni.

Tlaidlo **Nová** umožuje vytvori novú definíciu štruktúry poda definície tabuky v databáze. Názov novej definície štruktúry je odvodený od názvu objektu DB Tabuka v systéme D2000.

(Pre vytváranie novej definície je potrebné zabezpei, aby bol spustený príslušný systémový proces [D2000 DBManager](https://doc.ipesoft.com/display/D2DOCV11SK/D2000+DBManager).)

#### **Možné stavy pri vytváraní novej definície štruktúry**

- Definícia neexistuje v systéme systém požiada o definíciu databázovej tabuky a vytvorí novú definíciu štruktúry. Po uložení definície, systém zabezpeí pripojenie definície k objektu DB Tabuka.
- Definícia existuje v systéme systém po potvrdení zabezpeí pripojenie definície k objektu DB Tabuka.

#### **Konverzná tabuka typov**

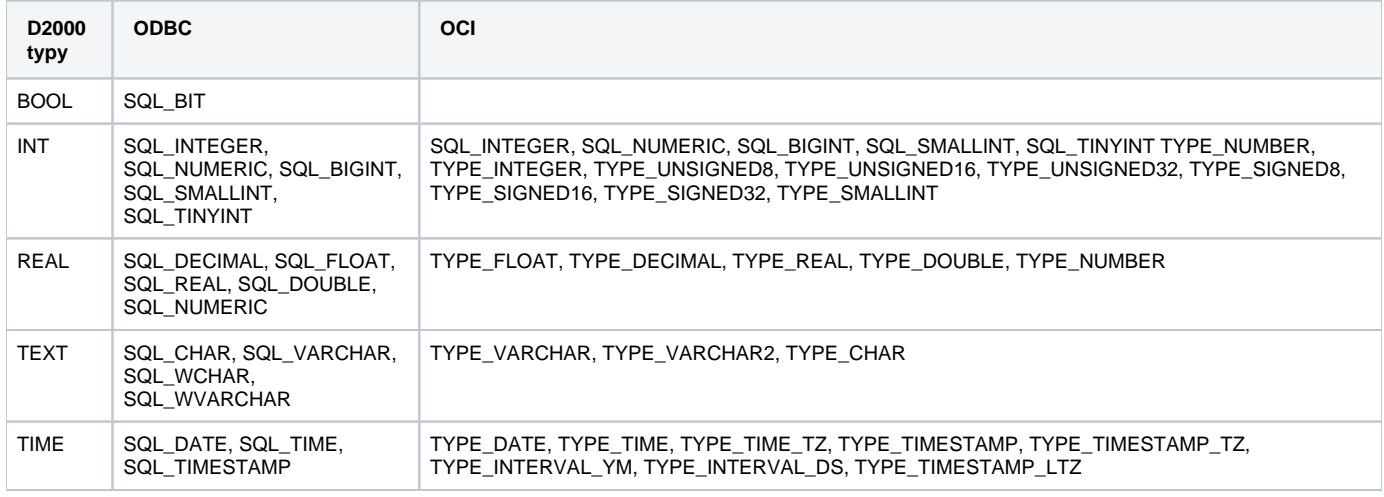

Mapovanie stpcov medzi tabukou v databáze a stpcami v definícii štruktúry prebieha na základe mena. Pri generovaní SQL príkazov [D2000 DBManager](https://doc.ipesoft.com/display/D2DOCV11SK/D2000+DBManager) štandardne uzatvára mená do úvodzoviek. V uritých prípadoch toto nie je žiadaná innos, preto proces [D2000 DBManager](https://doc.ipesoft.com/display/D2DOCV11SK/D2000+DBManager) pozná parameter [/NQ](https://doc.ipesoft.com/pages/viewpage.action?pageId=1540685#id-�tartovacieparametre(Procesy)-/rd).

## **Prístup**

Riadenie maximálnej úrovne prístupu zo systému D2000 k databáze.

- *Žiadny* použitené na zakázanie prístupu k databáze
- ítanie databázu nebude možne zo systému zmeni (len íta)
- Zápis databázu je možné íta aj do nej zapisova

## **Tabuka**

Meno tabuky v databáze. Meno tabuky môže by jednoduché (napr. table1) alebo zložené. Zložené meno tabuky sa skladá z mena užívatea a z jednoduchého mena tabuky, ktoré sú oddelené bodkou (napr. user1.table1). Zložené mená podporujú napr. MsSql, Oracle a Sybase, jednoduché vyžaduje napr. databáza Microsoft Access a MySql. Pri práci s tabukou platia nasledovné pravidlá:

- Ak je meno tabuky jednoduché, doplní sa k nemu meno užívatea (parameter [Užívate](https://doc.ipesoft.com/pages/viewpage.action?pageId=1540756#Datab�zypolo�kykonfiguran�hookna-uzivatel)), ktoré je nakonfigurované na rodiovskom objekte typu [Datab](https://doc.ipesoft.com/pages/viewpage.action?pageId=1540755) [áza](https://doc.ipesoft.com/pages/viewpage.action?pageId=1540755). Ak meno užívatea nakonfigurované nie je, pracuje sa s jednoduchým menom tabuky.
- Ak je meno tabuky zložené, používa sa toto zložené meno • Ak je meno tabuky v tvare .table1 alebo "".table1, pracuje sa s jednoduchým menom tabuky table1 a nepridáva sa k nemu meno užívatea (parameter [Užívate](https://doc.ipesoft.com/pages/viewpage.action?pageId=1540756#Datab�zypolo�kykonfiguran�hookna-uzivatel)) nakonfigurované na rodiovskom objekte typu [Databáza.](https://doc.ipesoft.com/pages/viewpage.action?pageId=1540755)

**Poznámka:** Toto pravidlo neplatí pre [dbmanager\\_ora.exe,](https://doc.ipesoft.com/display/D2DOCV11SK/D2000+DBManager) ktorý vždy pracuje so zloženým menom tabuky.

**Poznámka:** Názov tabuky (vrátane užívatea oddeleného bodkou) môže ma maximálne 64 znakov. Reálne obmedzenie džky názvu tabuky je dané príslušnou databázou.

## **Kú**

Stpec (stpce), ktorý (ak nie je uvedené inak) je považovaný za kúový položku. Kúová položka je taká položka, ktorá musí (Unique) jednoznane identifikova riadok v databáze. Zoznam možných kúových položiek je zhodný s menami stpcov poda Definície štruktúry. Parameter je nepovinný.

## **Nepovinný**

Stpec (stpce), ktorý je považovaný za nepovinný. Nepovinný stpec je taký, ktorý nemusí existova v databáze. Zoznam možných nepovinných stpcov je zhodný s menami stpcov poda Definície štruktúry. Overi existenciu povinných stpcov tabuky v databáze (t.j. všetkých, ktoré neboli oznaené ako nepovinné) je možné cez [Test](#page-1-0) objektu typu Tabuka alebo cez [Testuj tabuky](https://doc.ipesoft.com/pages/viewpage.action?pageId=1540756#Datab�zypolo�kykonfiguran�hookna-test_tbl) objektu typu Databáza.

## **Not Null**

Stpec (stpce), ktorý je považovaný za NOT NULL.

NOT NULL stpec je taký, ktorého hodnota musí by definovaná pred vkladaním alebo modifikáciou v databázovej tabuke (operácie pre vkladanie alebo modifikáciu záznamov tabuliek). Zoznam možných NOT NULL stpcov je zhodný s menami stpcov poda Definície štruktúry. V prípade, ak pred samotným výkonom operácie vkladania alebo modifikácie tabuliek, nájde pri týchto stpcoch nedefinované hodnoty, operácia sa predasne ukoní s chybou. Vypíše všetky hodnoty, ktoré nevyhovujú NOT NULL podmienke, maximálne však 10 pre 1 stpec (to je rozdiel oproti tomu, o vráti DB engine, lebo ten vracia iba prvý konfliktný stpec v prvom konfliktnom riadku).

Príklad chybovej hlášky, ktorú zobrazí DBManager:

%D2DBM-E-\*\*\* Error in con 1: %D2DBM-E-con 1: DBS\_INSERT : Column "column1" [row # 7], "column3" [row # 3 7 8], "column5" [row # 1 2 3 4 5 6 7 8 9 10 ...] in table "dba"." test\_js\_column\_multi" cannot be NULL!

## **Export monitorovaný**

Ak je voba povolená, informácia o exporte dát z tejto tabuky (zo zobrazovaa Browser z procesu HI alebo schémy) bude zapísaná do [monitorovacej](https://doc.ipesoft.com/pages/viewpage.action?pageId=1541793)  [databázy](https://doc.ipesoft.com/pages/viewpage.action?pageId=1541793). Informácia obsahuje meno užívatea, meno objektu typu tabuka, WHERE podmienku, poet exportovaných riadkov a cie exportu (schránka resp. názov súboru)

## <span id="page-1-0"></span>**Test**

Tlaidlo umožuje otestova funknos pripojenia na tabuku. Pred testovaním je nutné stlai tlaidlo **Ulož**, pokia boli zmenené parametre **Typ štruktúry**, **Tabuka** alebo **Prístup**.

Testovanie vyžaduje spustený proces [D2000 DBManager](https://doc.ipesoft.com/display/D2DOCV11SK/D2000+DBManager).

Poas testovania tabuky, proces [D2000 DBManager](https://doc.ipesoft.com/display/D2DOCV11SK/D2000+DBManager) znova naíta definíciu tabuky z SQL databázy pomocou ODBC funkcie SQLColumns. Túto vlastnos možno využi pri práci na online systéme, ke sa pridá stpec/stpce do tabuky v SQL databáze (pri om tieto stpce už predtým existovali v Definícii štruktúry v D2000) a je potrebné, aby proces [D2000 DBManager](https://doc.ipesoft.com/display/D2DOCV11SK/D2000+DBManager) znovu naítal definíciu tabuky v SQL databáze, aby dokázal pracova aj s pridaným stpcom/stpcami. Stlaením tlaidla **Test** sa znova naíta definícia tabuky z SQL databázy a pri alšej práci už bude proces [D2000 DBManager](https://doc.ipesoft.com/display/D2DOCV11SK/D2000+DBManager) bra do úvahy aj pridaný stpec. Doteraz otvorené tabuky [\(DB\\_CONNECT,](https://doc.ipesoft.com/display/D2DOCV11SK/DB_CONNECT) [PG\\_CONNECT](https://doc.ipesoft.com/display/D2DOCV11SK/PG_CONNECT)) budú pracova iba s pôvodnými stpcami (známymi v ase otvorenia tabuky), novootvorené tabuky už budú bra do úvahy aj pridaný stpec.

Alternatívou tohto postupu je reštart procesu [D2000 DBManager.](https://doc.ipesoft.com/display/D2DOCV11SK/D2000+DBManager) Ak sa pridáva stpec aj do Definície štruktúry v systéme D2000, proces D2000 [DBManager](https://doc.ipesoft.com/display/D2DOCV11SK/D2000+DBManager) si automaticky znovu naíta definíciu tabuky v SQL databáze.

Pri úspešnom výsledku testu (ak bola tabuka nájdená) proces **[D2000 CNF](https://doc.ipesoft.com/pages/viewpage.action?pageId=1540384)** oznámi úspešný výsledok. Ak sa niektoré stpce definície štruktúry nenachádzajú v tabuke v SQL databáze, vypíše varovanie, ktoré obsahuje zoznam nenájdených stpcov.

Ak sa stpec v tabuke v SQL databáze nachádza ako textový stpec, ale v štruktúre je nadefinovaný ako iný typ, takisto sa vypíše varovanie (táto vlastnos je implementované kvôli Oracle databáze, ktorá - pokia sa v D2000 definuje stpec napr. ako celoíselný a v databáze je napr. VARCHAR - pri stránkovom prechádzaní niektoré stránky zobrazí a niektoré nie).

Ak sa nejaké stpce tabuky, ktoré nie sú definované pri konfigurácii ako nepovinné, v tabuke nenachádzajú, taktiež sa vypíše varovanie v podobe zoznamu týchto stpcov.

Poznámka: Pri použití dbmanager.exe (ODBC verzia) dopadne test neúspešne, ak prvý riadok naítaný z tabuky v SQL databáze obsahuje textový stpec, ktorý sa nedá skonvertova na netextový typ. Problém je v ODBC ovládai (aktuálna verzia Oracle ODBC 9.02.00.65). Ak je prvý naítaný riadok korektný (resp. ak tabuka neobsahuje žiaden riadok), chybové hlásenie sa zobrazí korektne. Pri použití dbmanager\_ora.exe (OCI verzia) tento problém nevzniká, pretože [D2000 DBManager](https://doc.ipesoft.com/display/D2DOCV11SK/D2000+DBManager) na rozdiel od Oracle ODBC ovládaa má korektne

ošetrené chybové stavy, ktoré generuje OCI vrstva.

## **SQL definícia**

Tlaidlo **Kopíruj do clipboardu**, v závislosti od typu prístupu k databáze, uloží do clipboardu príslušnú Oracle SQL definíciu. Ak je typ prístupu nastavený na ítanie, uloží sa definícia VIEW, ktorá obsahuje stpce z "Definície štruktúry". V opanom prípade sa do vloží SQL príkaz na vytvorenie tabuky s príslušným menom, stpcami a primárnym kúom.

Do SQL dopytu pre vytvorenie VIEW je potrebné manuálne vloži jeho názov a SELECT, ktorý zodpovedá poradiu stpcov.

```
CREATE OR REPLACE VIEW VW_"Názov tabuky" (
...
názvy stpcov 
...
) AS
```
Dopyt na vytvorenie tabuky nie je potrebné dopa. Jeho syntax bude nasledovná.

```
CREATE TABLE "Názov tabuky" (
...
názvy stpcov, premapované D2000 typy, NULL/NOT NULL
...
\lambdaALTER TABLE "Názov tabuky"
   ADD CONSTRAINT pk_"Názov tabuky" PRIMARY KEY (
     názvy stpcov, ktoré majú vybraté pole "Kú" 
  )
```
Mapovanie D2000 typov do Oracle databázových typov je uvedené v nasledujúcej tabuke.

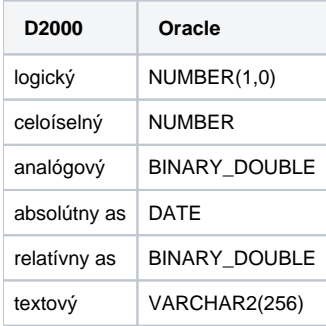

# **asová hbka - stpec**

Meno stpca typu absolútny as v databáze. Ak je uvedený, príslušný proces [D2000 DBManager](https://doc.ipesoft.com/display/D2DOCV11SK/D2000+DBManager) bude autonómne maza z databázy riadky, ktorých hodnota v príslušnom stpci je staršia ako prípustná asová hbka.

#### **asová hbka - Mesiace, Dni, Hodiny**

asová hbka.

⋒ **Súvisiace stránky:** [Databázy a Databázové tabuky](https://doc.ipesoft.com/pages/viewpage.action?pageId=1540755)